# **PAY/CLAIM PROCEDURES** QUICK REFERENCE GUIDE

**OTTERV** 

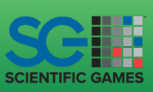

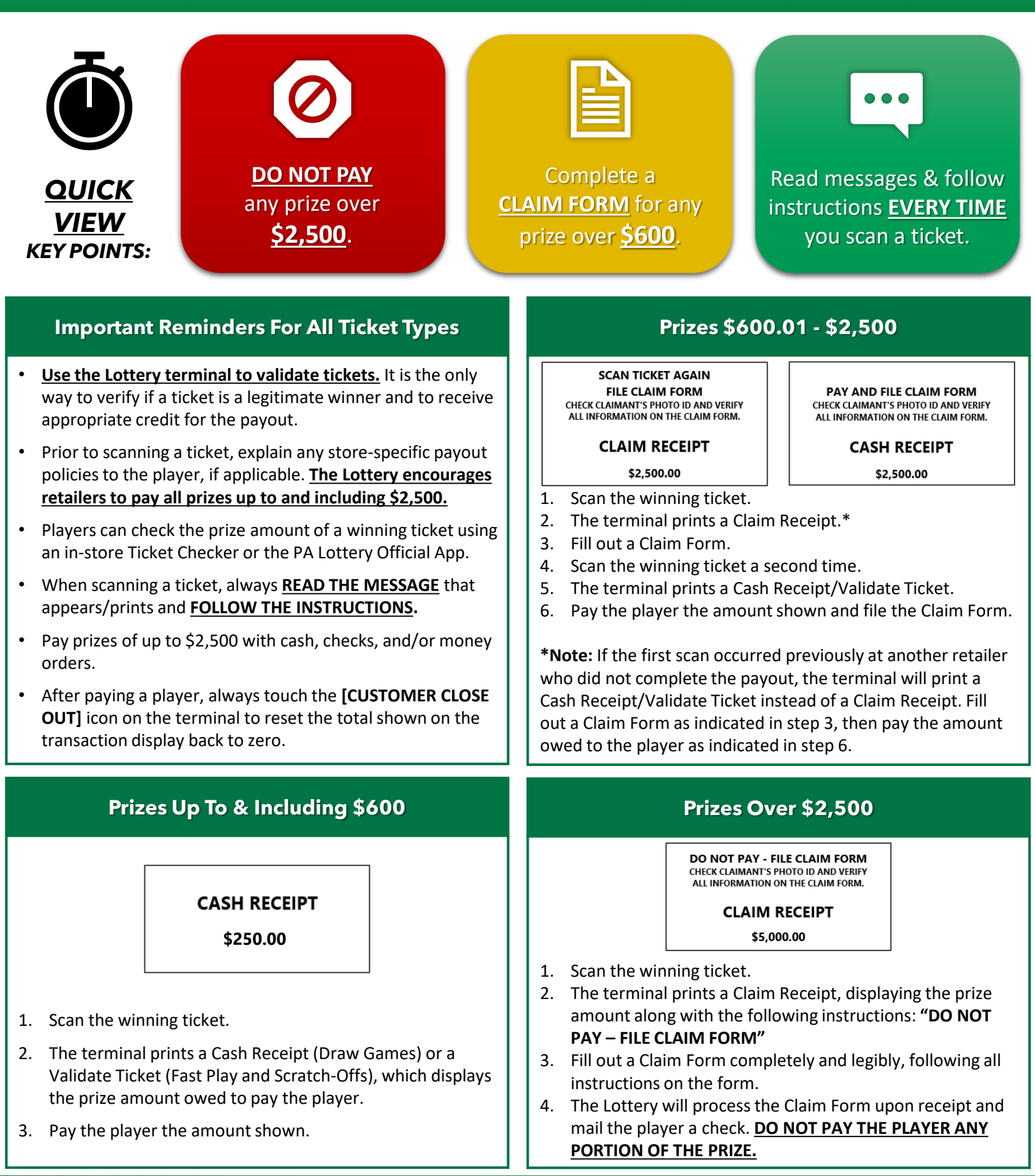

This Quick Reference Guide is provided as general guidance for retailers. It does not take the place of the official rules or how to play instructions found at palottery.com. *Players must be 18 or older. Please play responsibly. Problem Gambling Helpline: 1-800-GAMBLER (1-800-426-2537)*

## **Reports to Track Pays/Claims**

The Wave terminal provides a variety of reports to track pays and claims for all types of tickets.

#### **Reports Include:**

- Daily/Weekly Activity
- Xpress Games Daily/Weekly Activity
- Weekly Settlement/Combined Weekly Settlement
- Daily/Weekly Pays

## **Prizes Up To & Including \$600:**

Payouts appear in the **Pay** section of all activity and settlement reports.

### **Prizes \$600.01 - \$2,500:**

**First Scan (Claim Receipt):** An entry appears in the **Claim (Pay)** section without a dollar amount.

**Second Scan (Cash Receipt/Validate Ticket):** Payouts appear in the **Pay (Claim)** section.

**Note:** If another retailer previously completed only the first scan and you perform the second scan and receive a Cash Receipt/Validate Ticket, your reports will not capture information under the Claim portion. Instead, it will only appear in the totals under payouts.

## **Prizes Over \$2,500:**

An entry appears in the **Claim Only** section without a dollar amount.

**Note:** All pays/claims are separated into either the **ONLINE** or **INS** section of the reports, depending on ticket type.

- **Draw Game** and **Fast Play** pays/claims are listed in the **ONLINE** section.
- **Xpress Games** pays/claims are listed **separately** in the **Xpress Games Daily/Weekly Activity reports** but are grouped into the **ONLINE** section in the **Weekly Settlement/Combined Settlement reports**.
- **Scratch-Off Game** pays/claims are listed in the **INSTANT** section.

## **Additional Pay/Claim Information**

#### **DRAW GAMES:**

- Winning tickets are valid up to **one year** from the **draw date**.
- **Exchange Ticket:** Players who cash a ticket for a prize on a multi-draw ticket that still has draws remaining receive an Exchange Ticket for the remaining draws. *Give this ticket back to the player.*

**SCRATCH-OFFS:** Winning tickets are valid up to **one year** from the announced **end-sale date** posted on palottery.com.

**FAST PLAY GAMES:** Winning tickets are valid up to **one year** from the **date purchased**.

This Quick Reference Guide is provided as general guidance for retailers. It does not take the place of the official rules or how to play instructions found at palottery.com. *Players must be 18 or older. Please play responsibly. Problem Gambling Helpline: 1-800-GAMBLER (1-800-426-2537)*

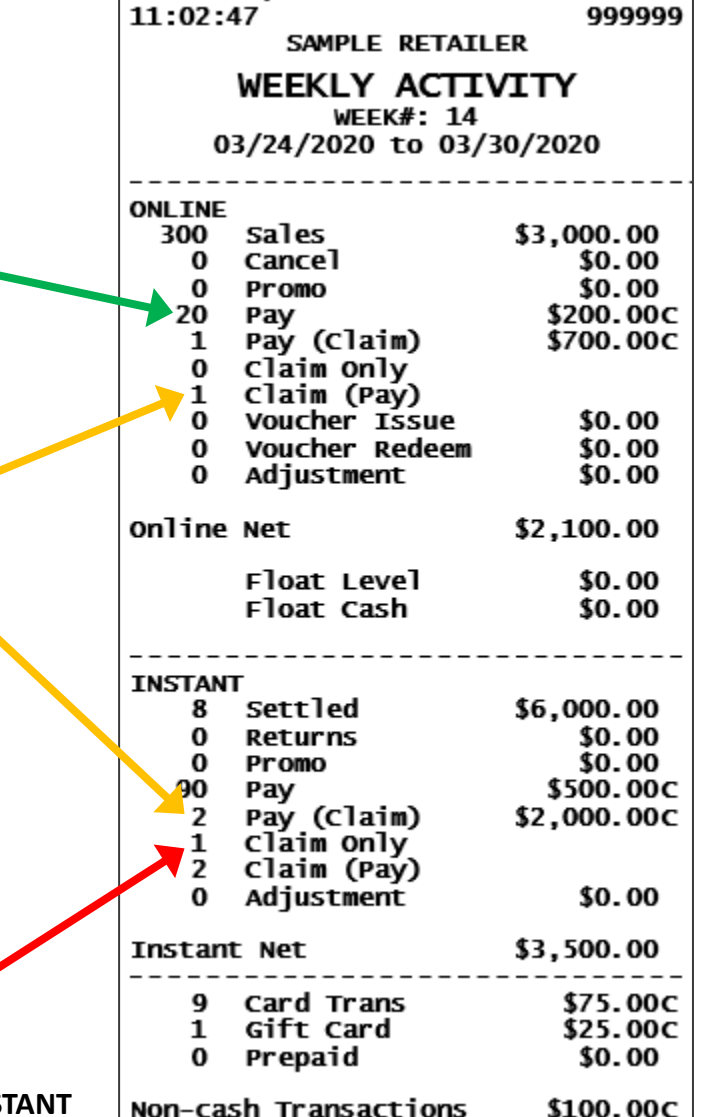

Retailer

March 30, 2020